# R in Action: 3 Case Studies Case #1. Predictive modeling of claim counts

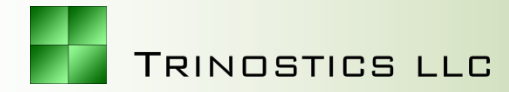

## Traditional count distributions can fit poorly

- Policyholder claim counts with a high frequency of zeroes are problematic for Poisson, Negative Binomial
- Alternative distributions can fit better
	- Tweedie (usually for aggregate claim amounts, can also be used for counts)
		- Meyers, *Actuarial Review* article <http://www.casact.org/newsletter/index.cfm?fa=viewart&id=5756>
		- Smyth & Jørgensen, 2002 *Astin* article <http://www.casact.org/library/astin/vol32no1/143.pdf>
	- Zero-inflated distributions
		- Flynn & Francis, *eForum* [http://www.casact.org/pubs/forum/09wforum/flynn\\_francis.pdf](http://www.casact.org/pubs/forum/09wforum/flynn_francis.pdf)
- We will use R to simulate count data and compare the distributions' fits

#### Simulate counts for 10000 heterogeneous customers, fit Poissons, negative binomials

- Half male customers, half female with random and different claim propensities
- Tabulate frequency of counts
- Fit Poisson
	- density values at observed counts
	- overall average propensity
- Use package 'MASS' for negative binomial
	- find parameters
	- find density values
- > num.claims.male<-rpois(5000,lambda=runif(5000,3,5))
- > **num.claims.female=rpois(5000,lambda=runif(5000,7,9))**
- > **# concatenate into one vector for all customers**
- > **num.claims.all=c(num.claims.male,num.claims.female)**

> **count.all = table(num.claims.all)**

**0 1 2 3 4 5 6 7 8 9 10 11 … 20 21 110 420 821 1107 1186 1238 1112 968 807 722 545 380 … 1 1** 

```
> poisson.density.all = 
    dpois(0:21,
           lambda=mean(num.claims.all))
```
> **library(MASS)**

Don"t forget: ?fitdistr, \$dnbinom

- > **NB.all=fitdistr(num.claims.all,"negative binomial")**
- > **NB.density.all=dnbinom(0:21,mu=NB.all\$estimate[2], size=NB.all\$estimate[1])**

#### Simulated count densities, fitted distributions

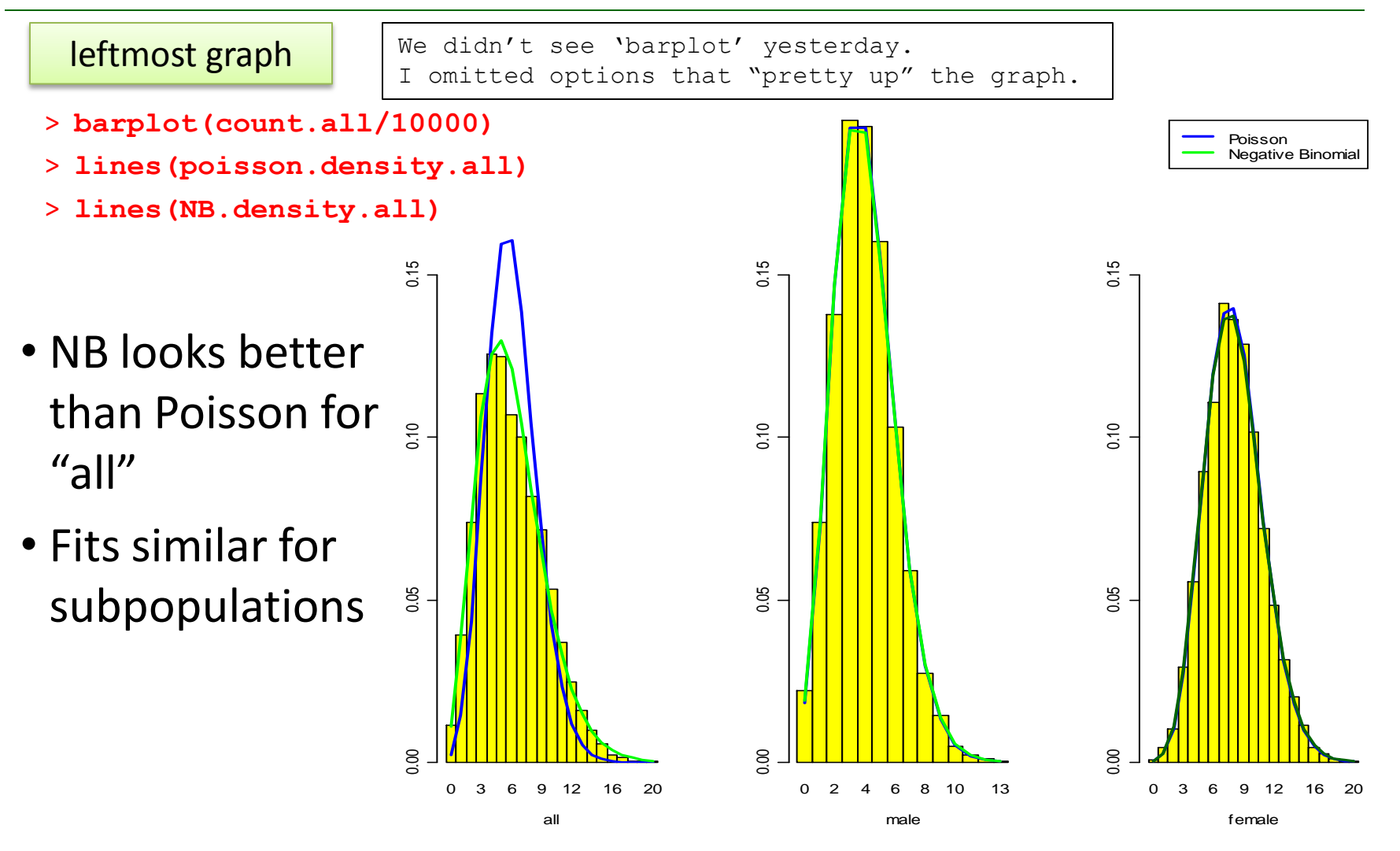

#### When number of claims are "zero-inflated" Poisson, NB fits are poor, even for subpopulations

0 3 6 9 12 16 20 all 0.0 0.1 0.2 0.3 0.4 0.5 0 2 4 6 8 10 12 male 0.0 0.1 0.2 0.3 0.4 0.5 0 3 6 9 12 15 19 female 0.0 0.1 0.2 0.3 0.4 0.5 Poisson Negative Binomial 0, Claim Count | 5093 206 428 532 594 621 530 483 411 354 256 201 ... 5 2<br>Designed > **ZIclaims.all=num.claims.all\*round(runif(10000))** > **ZIcount.all=table(ZIclaims.all) 0 1 2 3 4 5 6 7 8 9 10 11 … 17 18** • About 1/2 of policyholders have no claims • Those that do, claim count distribution is as above

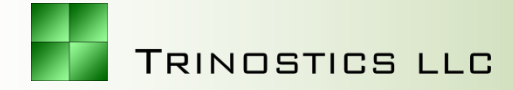

#### Use special R packages to try Tweedy, Zero-Inflated Negative Binomial (ZINB) fits

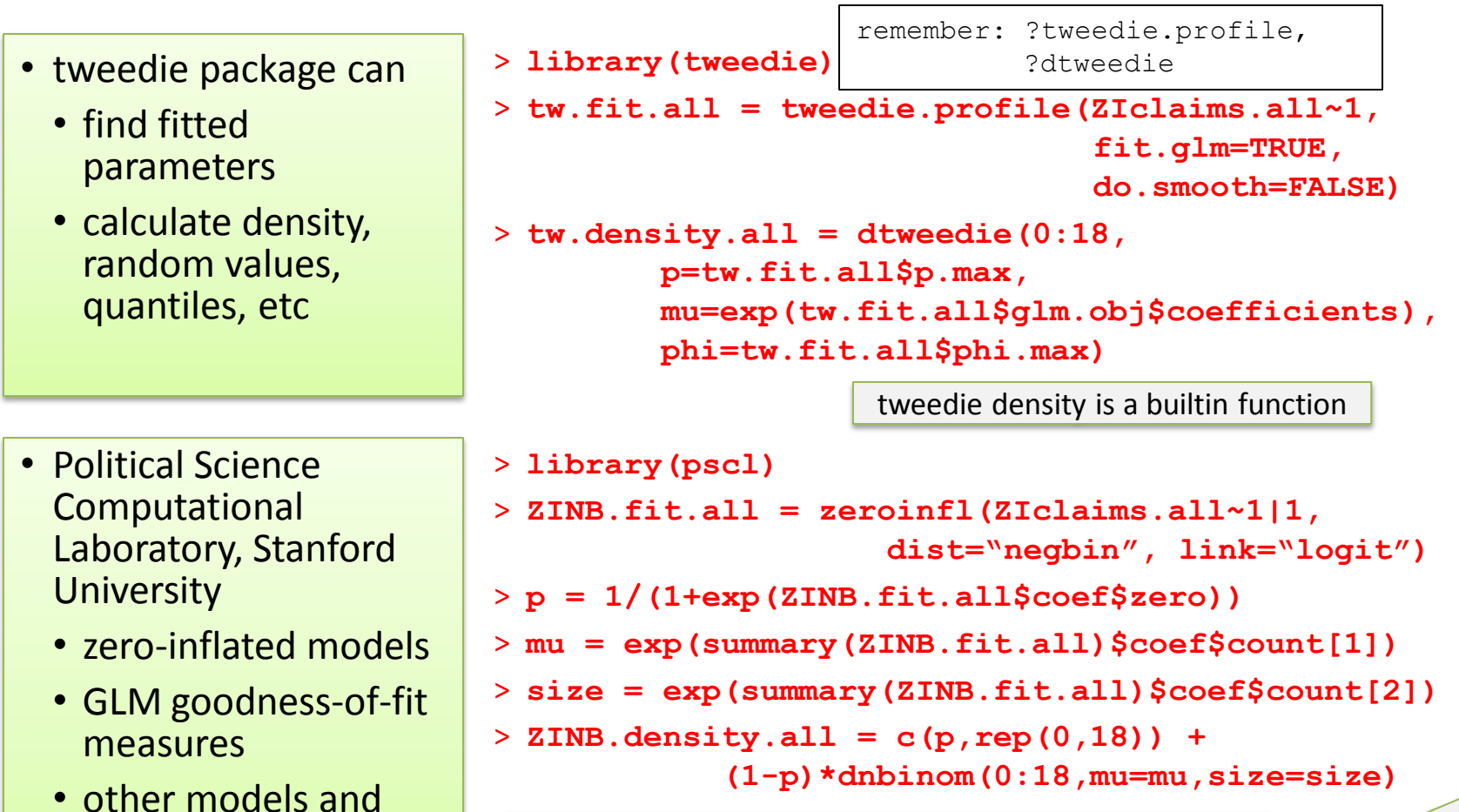

functions

**TRINOSTICS LLC** 

ZINB density must be constructed from p, NB density: .5 0 0 0 0 0 ... 0 0 .01 .02 .04 .05 .06 .07 ... .001 .001

#### Tweedie, ZINB are much better than Poisson, NB for fitting zero-inflated counts

- > **barplot(ZIcount.all/10000)**
- > **lines(tweedie.density.all)**
- > **lines(ZINB.density.all)**
- ZINB looks to be a slightly better fit than the Tweedie
- Runtime for fits
	- Tweedie: 37 min
	- ZINB: 6 sec

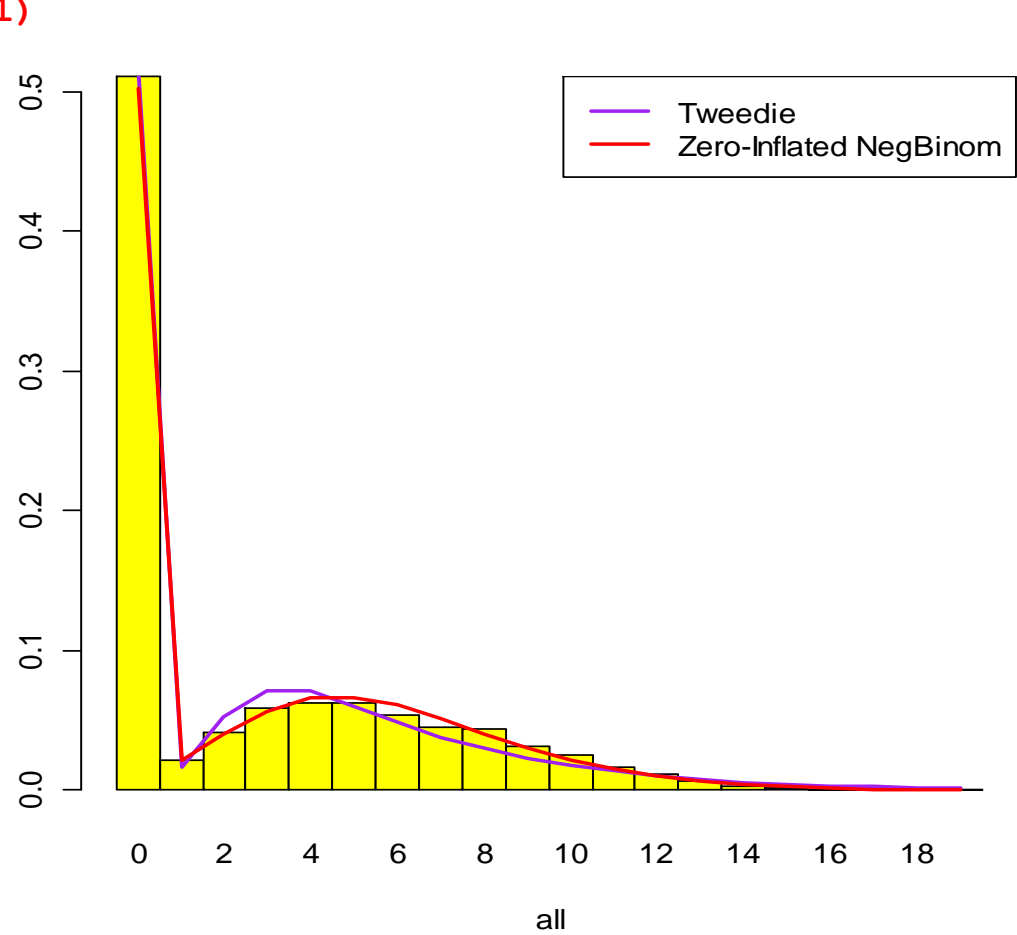

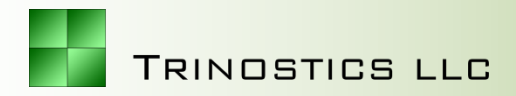

#### Authors and maintainers of R Packages are contemporaries of the technology

- tweedie authored by Peter Dunn
	- University of Wisconsin-Milwaukee
	- Department of Biological Sciences
- pscl authored by Simon Jackman
	- Stanford University
	- Department of Political Science
- **zeroinfl authored by Achim Zeileis** 
	- University of Vienna
	- Department of Statistics & Mathematics

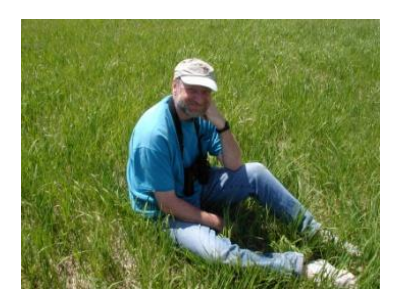

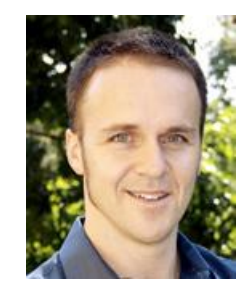

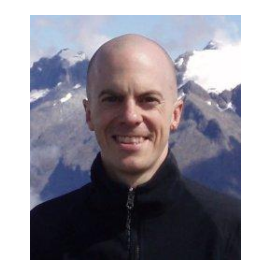

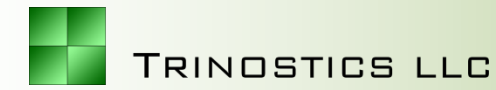

# R in Action: 3 Case Studies Case #3. Stochastic Reserving

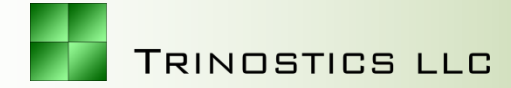

#### We will look at some Schedule P commercial auto data

#### • This is the file ABCSchP.csv in Excel

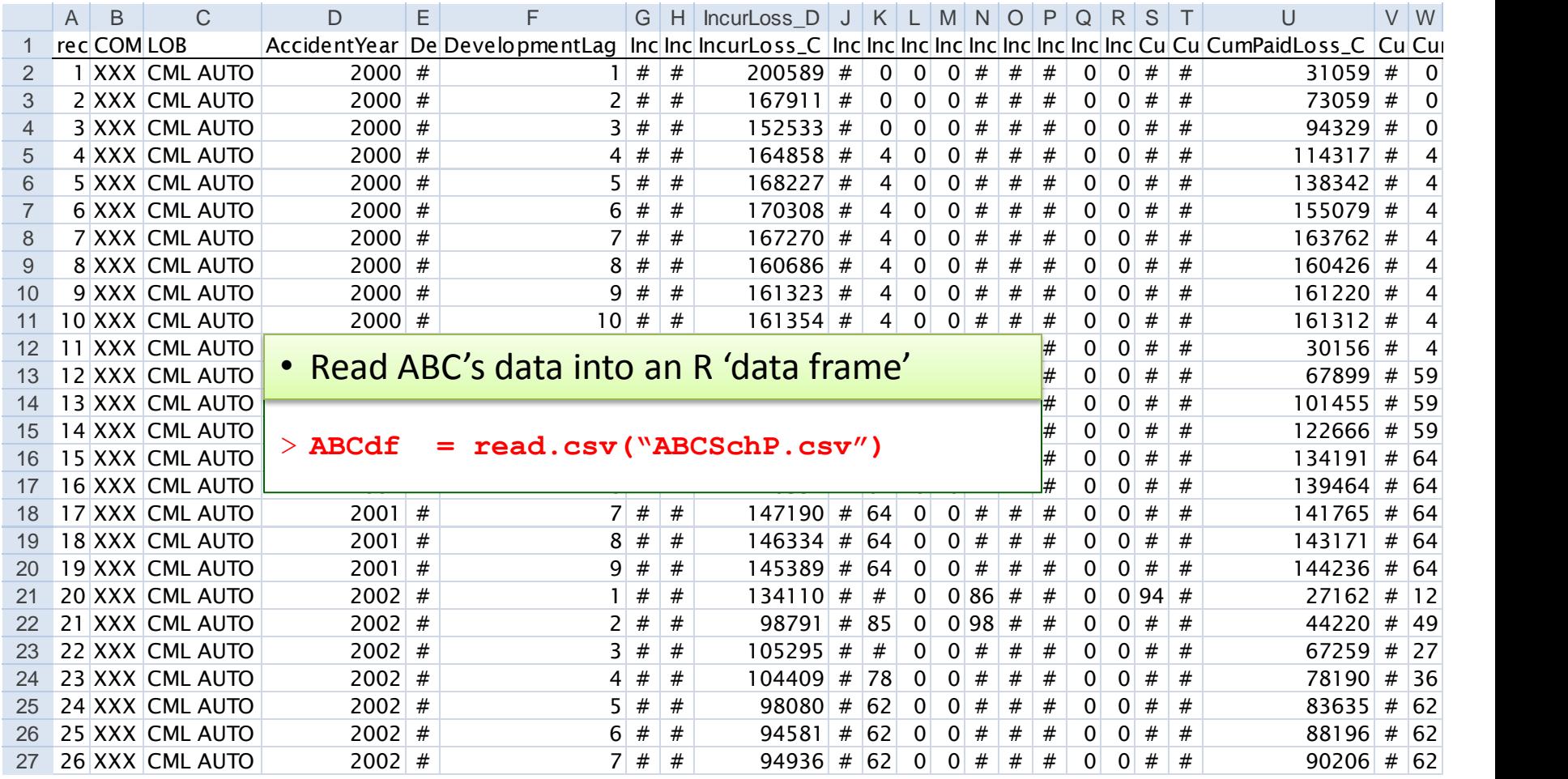

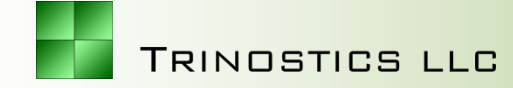

#### Can use Markus Gesmann's ChainLadder package to run Mack's method

- load the package
- 'as.triangle' function reshapes columns from data frame into a "triangle" object
	- Just name desired columns
	- ?as.triangle for help
- Type object's name to reveal its contents

> **library(ChainLadder)**

```
> CAtri = as.triangle(ABCdf,
```
**origin="AccidentYear", dev="DevelopmentLag", value="CumPaidLoss\_C")**

> **CAtri**

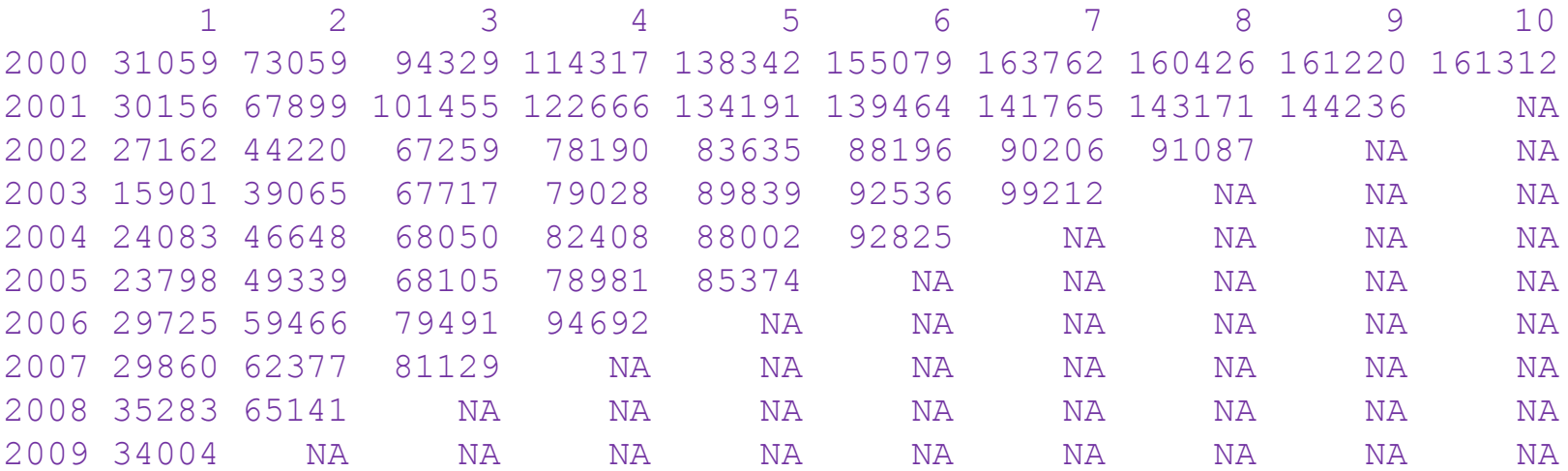

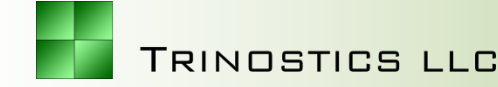

## With data in triangle form, run Mack Method

- 'MackChainLadder' carries out calculations
	- est.sigma="Mack" implements Mack's heuristic at the tip of the triangle
- There are many more options available
	- ?MackChainLadder for help on the function
- 'plot' function displays the CAcl object's errorbanded AY ultimates, development curves, and residuals

#### > **plot(CAcl)** 1988 1990 1992 1994 1996 **BNRT** Latest **Mack Chain Ladder Results**  $\frac{1}{\frac{1}{\sqrt{2}}}$ <br>  $\frac{1}{\sqrt{2}}$ <br>  $\frac{1}{\sqrt{2}}$ <br>  $\frac{1}{\sqrt{2}}$ <br>  $\frac{1}{\sqrt{2}}$ <br>  $\frac{1}{\sqrt{2}}$ <br>  $\frac{1}{\sqrt{2}}$ <br>  $\frac{1}{\sqrt{2}}$ <br>  $\frac{1}{\sqrt{2}}$ <br>  $\frac{1}{\sqrt{2}}$ <br>  $\frac{1}{\sqrt{2}}$ <br>  $\frac{1}{\sqrt{2}}$ <br>  $\frac{1}{\sqrt{2}}$ <br>  $\frac{1}{\sqrt{2}}$ <br>  $\frac{1}{\sqrt{2}}$ <br>  $\frac{1}{$ 0 50000 100000 Chain ladder developments by origin period<br>
2 6 10 5000 15000 15000 15000 15000 15000 15000 15000 15000 15000 15000 15000 15000 15000 15000 15000 15000 15000 15000 15000 15000 15000 15000 15000 15000 15000 15000 15000 1500 Experience<br>
2 4 6<br>
Development period ይ .<br>اگ 1 τ. بح 1  $\begin{array}{ccc} \uparrow \uparrow \uparrow \uparrow \uparrow \uparrow \uparrow \uparrow \uparrow \end{array}$ 22.23 2 2 2  $2 - 2 - 2$ K, ā. 6 3 6.  $\frac{1}{3}$  3  $\cdots$  3  $\cdots$ 4 4  $\frac{8}{6}$ مجسيج 4 5 g.  $\frac{8}{5}$   $\frac{5}{5}$ 5 566  $6 - 6 - 6$ **775** 8. 7 **PASSED** 8 9 g., ይ <sup>40000</sup> <sup>80000</sup> <sup>120000</sup> <sup>160000</sup> - <sup>1</sup> <sup>0</sup> <sup>1</sup> <sup>2</sup> Fitted  $\overline{a}$ <br>  $\overline{b}$ <br>  $\overline{c}$ <br>  $\overline{c}$ <br>  $\overline$ <sup>1988</sup> <sup>1990</sup> <sup>1992</sup> <sup>1994</sup> <sup>1996</sup> - <sup>1</sup> <sup>0</sup> <sup>1</sup> <sup>2</sup>  $\frac{1}{\sqrt{1-\frac{1}{100}}\sqrt{1-\frac{1}{1000}}}}$ <br>  $\frac{1}{1000}$ <br>  $\frac{1}{1000}$ <br>  $\frac{1}{1000}$ <br>  $\frac{1}{1000}$ <br>  $\frac{1}{1000}$ <br>  $\frac{1}{1000}$ <br>  $\frac{1}{1000}$ <br>  $\frac{1}{1000}$ <br>  $\frac{1}{1000}$ <br>  $\frac{1}{1000}$ <br>  $\frac{1}{1000}$ <br>  $\frac{1}{1000}$ <br>  $\frac{1}{1000}$ <br>  $\$ <sup>1988</sup> <sup>1990</sup> <sup>1992</sup> <sup>1994</sup> <sup>1996</sup> - <sup>1</sup> <sup>0</sup> <sup>1</sup> <sup>2</sup> Calendar period calendar period calendar period calendar period calendar period calendar period calendar period <sup>1</sup> <sup>2</sup> <sup>3</sup> <sup>4</sup> <sup>5</sup> <sup>6</sup> <sup>7</sup> <sup>8</sup> - <sup>1</sup> <sup>0</sup> <sup>1</sup> <sup>2</sup>  $\frac{1}{\sqrt{1-\frac{1}{2}}}\n\begin{array}{c}\n1 \\
\frac{1}{2} \\
\frac{1}{2} \\
\frac{1}{2} \\
\frac{1}{2} \\
\frac{1}{2} \\
\frac{1}{2} \\
\frac{1}{2} \\
\frac{1}{2} \\
\frac{1}{2} \\
\frac{1}{2} \\
\frac{1}{2} \\
\frac{1}{2} \\
\frac{1}{2} \\
\frac{1}{2} \\
\frac{1}{2} \\
\frac{1}{2} \\
\frac{1}{2} \\
\frac{1}{2} \\
\frac{1}{2} \\
\frac{1}{2} \\
\frac{1}{2} \\
\frac{1}{2} \\
\frac{1}{2} \\
\frac{1}{2} \\$

#### > **CAcl = MackChainLadder(CAtri,est.sigma="Mack")**

#### Type object's name to see object content that package author thinks most important

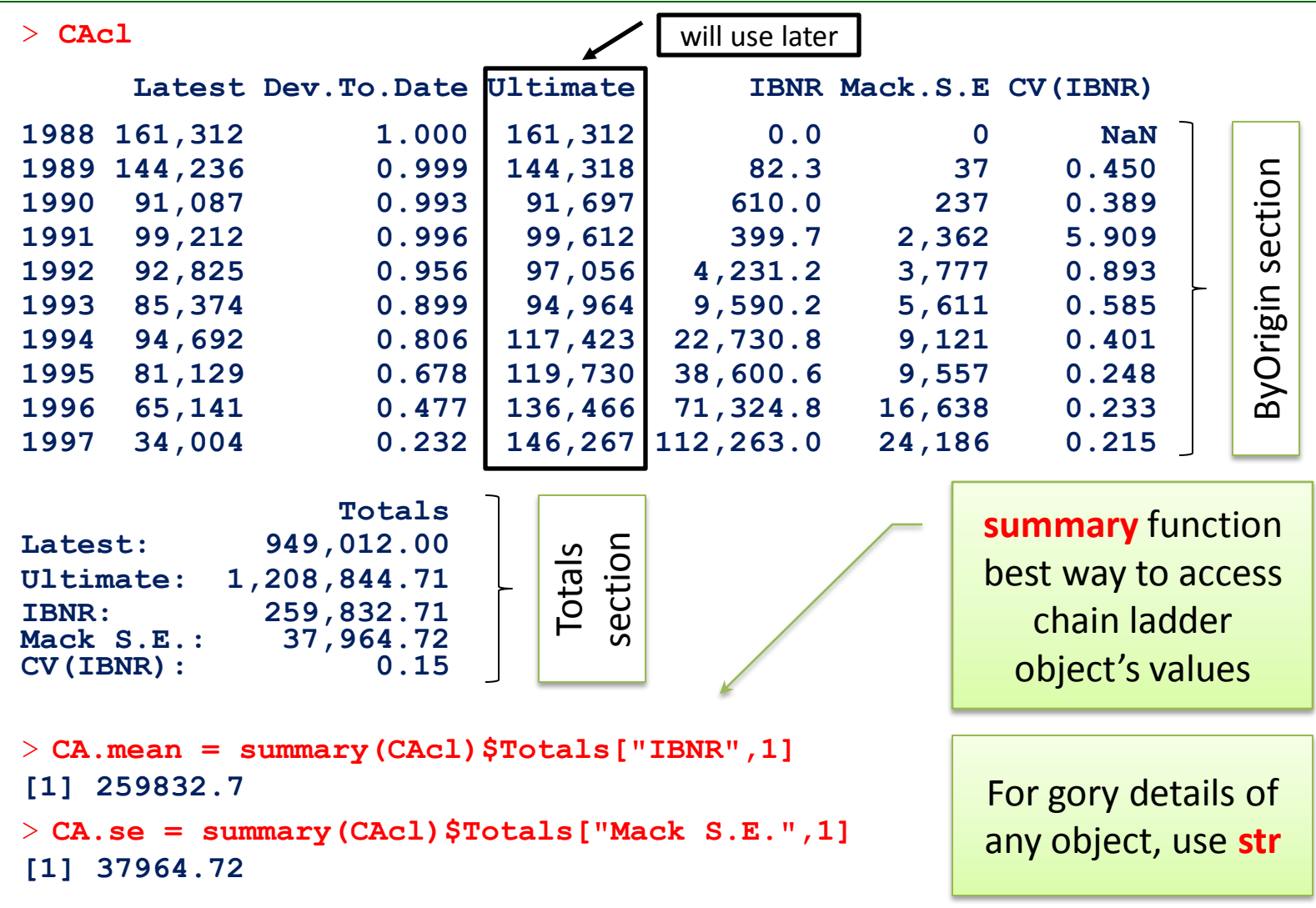

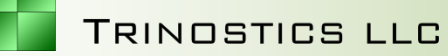

#### Per Mack's recommendation, assume outstanding loss ~ lognormal

- 'lnormParms' function solves for lognormal's μ, σ parameters
	- see appendix
- p are the percentiles where we want density plotted
	- glnorm = quantiles of the lognormal, ie., the x-axis values
- dlnorm = density values of the lognormal

> **CA.parms = lnormParms(CA.mean,CA.se)**  $> p = c(.0001, .0005, .001, )$ **seq(.01,.99,by=.01),**

**.995,.999,.9999,.99999)**

> **x = qlnorm(p, CA.parms\$mu, CA.parms\$sigma)**

> **plot(x,dlnorm(x,CA.parms\$mu,CA.parms\$sigma)**

#### **Commercial Auto**

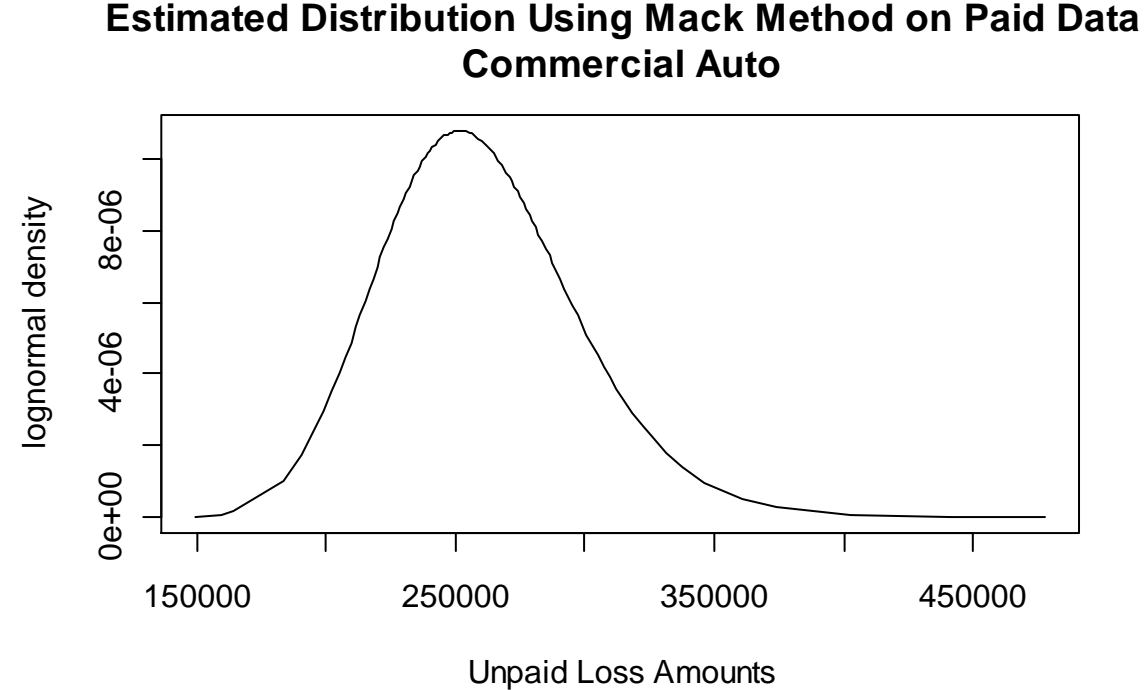

#### Run the same steps on Personal Auto

- > **PAtri = as.triangle(ABCdf, origin="AccidentYear", dev="DevelopmentLag", value="CumPaidLoss\_B")**
- > **PAcl = MackChainLadder(PAtri,est.sigma="Mack")**
- > **PA.parms = lnormParms(summary(PAcl)\$Totals["IBNR",1],**
	- **summary(PAcl)\$Totals["Mack S.E.",1])**
- > **x = qlnorm(p, PA.parms\$mu, PA.parms\$sigma)**

TRINOSTICS LLC

> **plot(x, dlnorm(x, PA.parms\$mu, PA.parms\$sigma)**

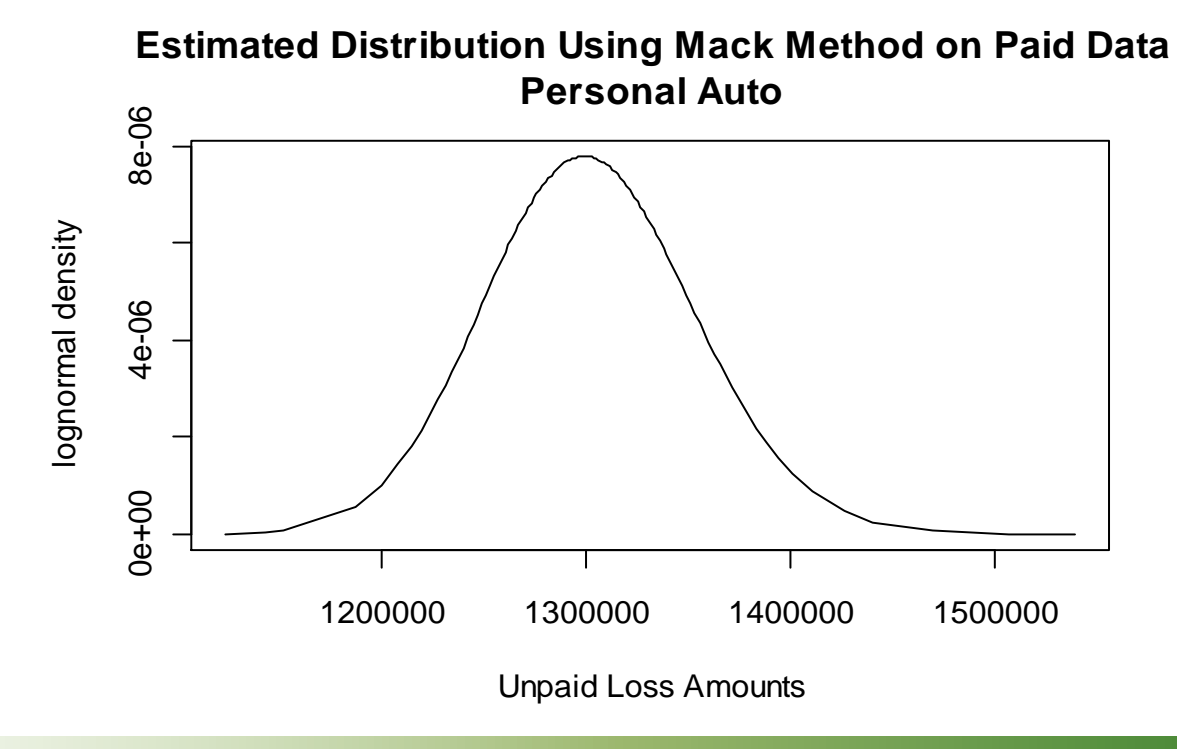

#### Brief guess at correlation between commercial and personal auto

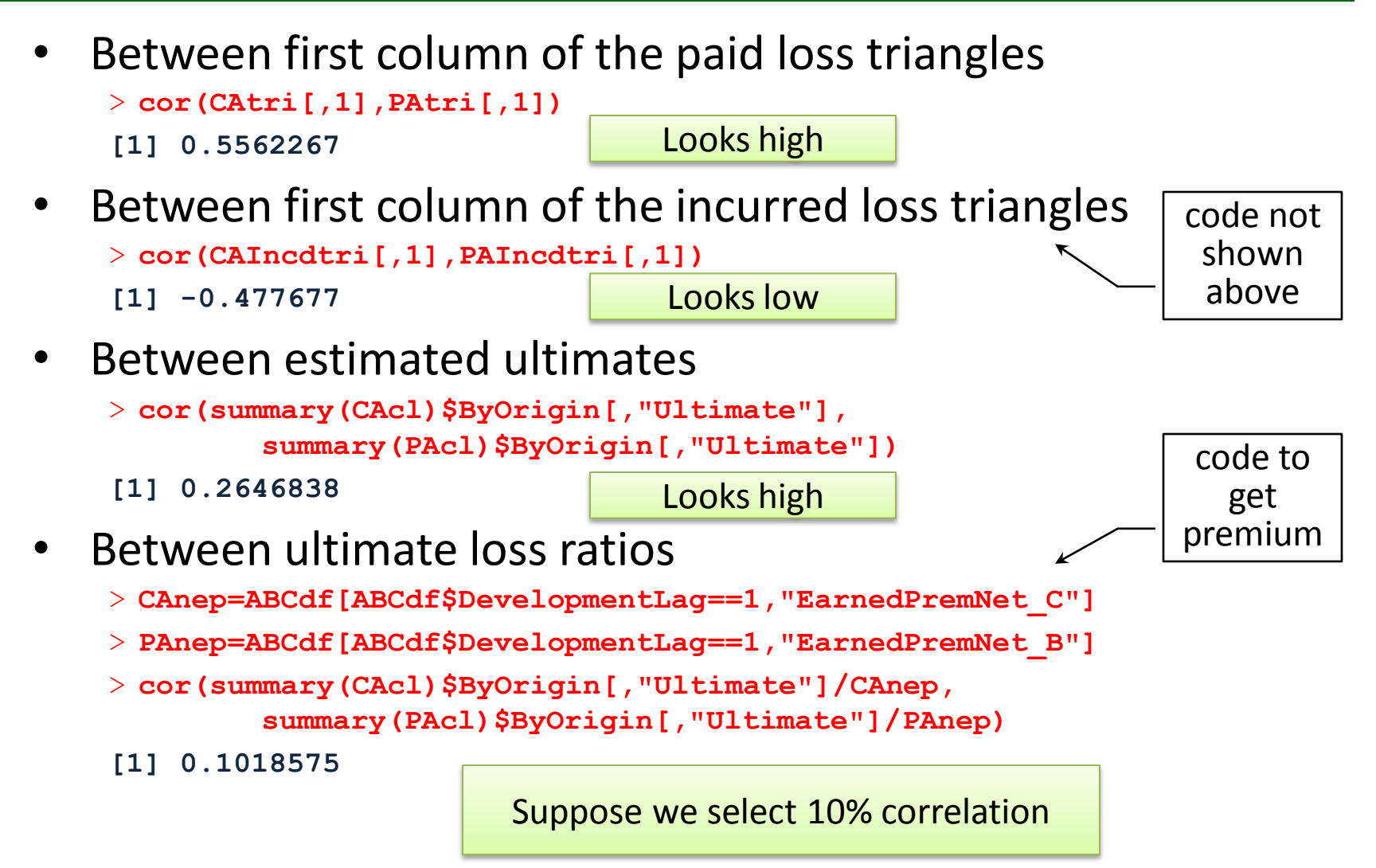

## t-copula for estimating aggregate distribution

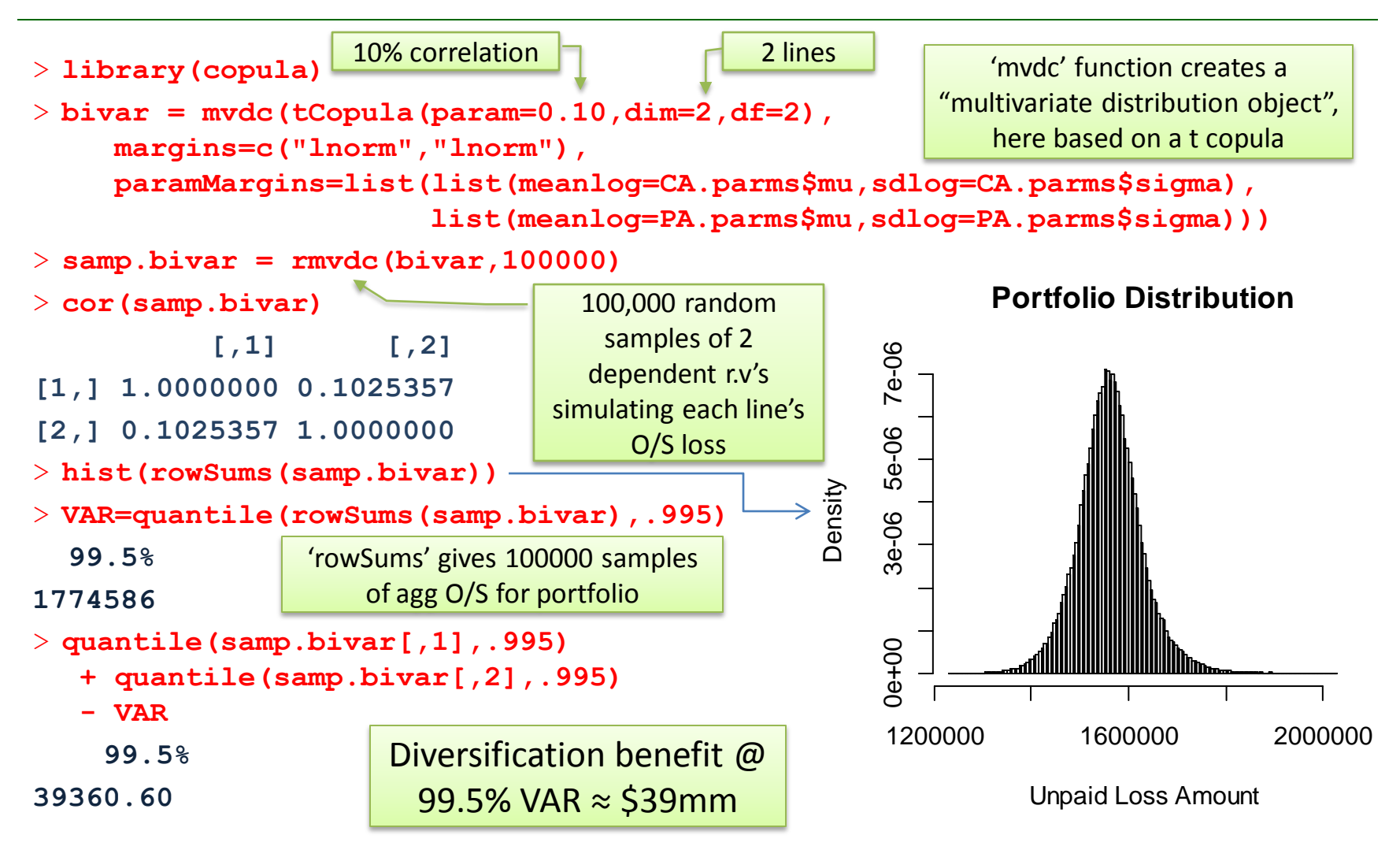

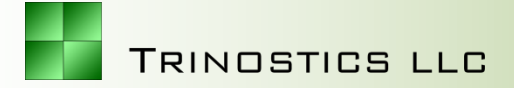

## Appendix

lnormParms <- function(mean,std) { if (any(mean $\leq$ =0) | any(std $\leq$ =0)) stop("Negative mean or std") sigma2 <-  $log(1+(std/mean)^2)$ mu <- log(mean)-.5\*sigma2 list(mu=mu, sigma=sqrt(sigma2)) }

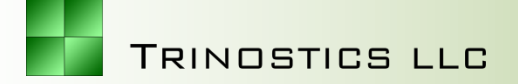

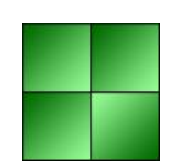

Trinostics LLC is in the business of collaboration and education in the design and construction of transparently valuable actuarial models

Daniel Murphy, FCAS, MAAA dmurphy@trinostics.com

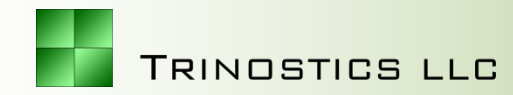